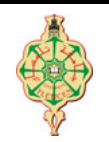

# 1 TD : Instructions élémentaires

## 1.1 Que fait ce programme ?

Soit le programme suivant :

```
\overline{a}_1 #include \,<stdio .h>_2 #include \,<stdlib.h>3
 4 \text{ int } \text{ main}()5 {
      int x, y; // deux variables de type entier.
 \tau double z; // une variable de type réel.
      8 p r i n t f ( "Donner l a v al e u r de x\n" ) ; // . . . . . . . . . . . . . . . . . . . . . . .
 9 s c a nf ( "%d" , &x ) ; // . . . . . . . . . . . . . . . . . . . . . . . . . . . . . . . . . . . . . . . .
 10 p r i n t f ( "Donner l a v al e u r de y\n" ) ; // . . . . . . . . . . . . . . . . . . . . . . .
 11 s c a nf ( "%d" , &y ) ; // . . . . . . . . . . . . . . . . . . . . . . . . . . . . . . . . . . . . . . . . .
 12 z = x/y ; // . . . . . . . . . . . . . . . . . . . . . . . . . . . . . . . . . . . . . . . . . . . . . . . . . . .
13 printf ("La valeur de z est : \%lf", z\n"); // ..................
_{14} return 0;
15 }
```
✡✝ ✆

- 1. Deviner ce que fait le programme ci-dessus.
- 2. Compléter les diérents commentaires devant chaque instruction.

# 1.2 Conversions

- 1. Écrire un programme qui demande à l'utilisateur la taille d'un écran en pouce et la convertie en centimètre (cm). Sachant que 1 pouce = 2.54 cm.
- 2. Écrire un programme qui demande à l'utilisateur la durée de sont trajet exprimé en heure et la converti d'abord en minutes et puis en secondes.
- 3. Écrire un programme qui demande une température  $T_c$ , exprimée en degrés  $\mathit{Celsius},$  et qui la transforme en degrés *Farenheit*  $T_f$ , sachant que :  $T_f = T_c * 1.8 + 32$ .
- 4. Écrire un programme qui demande un montant en Dinar Algérien et le taux de change en Euro, ensuite il calcul le montant équivalent en Euro.

# 1.3 Permutation

En s'inspirant du programme de l'exercice précédent, proposer un programme qui permet de permuter et d'acher les valeurs de deux variables X et Y saisies par l'utilisateur. Par exemple si l'utilisateur saisie  $X \leftarrow 3$  et  $Y \leftarrow 5$ , le programme affichera  $X = 5$  et  $Y = 3$ .

#### 1.4 Calculs divers

- 1. Écrire un programme qui demande à l'utilisateur son année de naissance et qui calcule ensuite son âge.
- 2. Écrire un programme calculant la note finale de la matière informatique sachant que la note final est calculée par la formule suivante Note  $Finale = (TP + CC + Examen*2)/4$ .

### 1.5 Surveiller mon poids

- 1. Afin de calculer mon poids idéal, j'ai choisi la formule de Monnerot-Dumaine : Poids ideal = Taille−100+4∗Circonference\_poignet)/2. Comparée aux autres formules utilisées pour le calcul du poids idéal, celle-ci donne un résultat plus proche de la réalité puisqu'elle prend en compte les masses osseuses et musculaires en introduisant la circonférence du poignet. Écrire un programme calculant le poids idéal. Notons que la taille et la circonférence du poignet sont exprimées en (cm) et le poids est calculé en (Kg).
- 2. L'organisation mondiale de la santé a déni en 1997 l'Indice de Masse Corporelle (IMC) comme le standard pour évaluer les risques liés au sur-poids chez l'adulte. L'IMC permet d'estimer la corpulence d'une personne, il se calcul en fonction de taille est de la masse par la formule suivante : $IMC = Poids/Taille^2$

Écrire un programme permettant de calculer l'Indice de Masse Corporelle (ICM).

### 1.6 Géométrie

1. Écrire un programme qui calcule et affiche la distance D entre deux points A et B du plan dont les coordonnées (XA, YA) et (XB, YB) sont fournies par l'utilisateur.

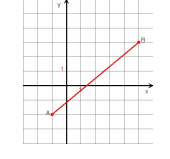

- 2. Écrire un programme qui demande à l'utilisateur le rayon R de la base d'un cylindre et sa hauteur H et qui calcule :
	- $-$  son aire sachant que l'aire d'un cylindre est égale à  $2\pi$  multiplié par le rayon de la base et par la hauteur.
	- $-$  son volume sachant que le volume d'un cylindre est est égal à  $\pi$ multiplié par le rayon de la base au carré et par la hauteur.

### 1.7 Niveau d'énergie d'un atome

L'énergie d'un niveau *n* de l'atome d'un *hydrogènoïde* (c'est à dire un atome ayant un seul électron) est donné par la formule :  $E_n = -\frac{Z^2}{n^2}$  $\frac{Z^2}{n^2}\cdot E_0.$ 

Écrire un programme qui demande à l'utilisateur le numéro atomique de l'atome (Z) et le niveau concerné  $(n)$  et affiche l'énergie du niveau.  $E_0$  est une constante, sa valeur n'est donc pas demandée à l'utilisateur (prendre  $E_0 = 13.6 \, eV$ ).

Remarque : Soigner les entrées et les sorties (messages lors des demandes, affichage pertinent des résultats, avec les unités).